https://www.100test.com/kao\_ti2020/135/2021\_2022\_\_E4\_B8\_80\_E 7\_BA\_A7MS--\_c98\_135262.htm Word 1. word and the word and the word and the word and the word and the word  $\sim$  $\cdots$  $\mathcal{L}$  $\frac{1}{22}$  , and the contract of the contract of the contract of the contract of the contract of the contract of the contract of the contract of the contract of the contract of the contract of the contract of the contract Alt F<sup>1</sup>  $\qquad$  " N Enter Ctrl N Word  $\alpha$   $\alpha$   $\alpha$   $\beta$   $\beta$  $\sim$  2. word word word word word word word web . WPS  $\mathbf 1$ 在的Word文档有下列三种常用方法打开一个或多个Word文  $\frac{1}{24}$  (a)  $\frac{1}{24}$  (b)  $\frac{1}{24}$  (c)  $\frac{1}{24}$  (c)  $\frac{1}{24}$  (c)  $\frac{1}{24}$  (c)  $\frac{1}{24}$  (c)  $\frac{1}{24}$  (c)  $\frac{1}{24}$  (c)  $\frac{1}{24}$  (c)  $\frac{1}{24}$  (c)  $\frac{1}{24}$  (c)  $\frac{1}{24}$  (c)  $\frac{1}{24}$  (c)  $\frac{1}{24}$  拉菜单中的"打开"命令。直接按快捷键Ctrl O。(2)打开 由其他软件所创建的文件Word 能够识别很多其他软件创建的  $\frac{1}{2}$  and  $\frac{1}{2}$  and  $\frac{1}{2}$  a  $\frac{1}{2}$  (iii)  $\frac{1}{2}$  (iii)  $\frac{1}{2}$  (iii)  $\frac{1}{2}$  (iii)  $\frac{1}{2}$  (iii)  $\frac{1}{2}$  (iii)  $\frac{1}{2}$  (iii)  $\frac{1}{2}$  (iii)  $\frac{1}{2}$  (iii)  $\frac{1}{2}$  (iii)  $\frac{1}{2}$  (iii)  $\frac{1}{2}$  (iii)  $\frac{1}{2}$  (iii)  $\frac{1}{2}$  (ii

 $\frac{1}{2}$  ,  $\frac{1}{2}$  ,  $\frac{1$  $\mathcal{D}$  $\frac{1}{2}$  $\frac{1}{\sqrt{2}}$  ,  $\frac{1}{\sqrt{2}}$  ,  $\frac{1}{\sqrt{2}}$  ,  $\frac{1}{\sqrt{2}}$  ,  $\frac{1}{\sqrt{2}}$  ,  $\frac{1}{\sqrt{2}}$  ,  $\frac{1}{\sqrt{2}}$  ,  $\frac{1}{\sqrt{2}}$  ,  $\frac{1}{\sqrt{2}}$  ,  $\frac{1}{\sqrt{2}}$  ,  $\frac{1}{\sqrt{2}}$  ,  $\frac{1}{\sqrt{2}}$  ,  $\frac{1}{\sqrt{2}}$  ,  $\frac{1}{\sqrt{2}}$  ,  $\frac{1}{\sqrt{2}}$  $\frac{44}{\sqrt{3}}$  , and the state  $\frac{44}{\sqrt{3}}$  , and the state  $\frac{44}{\sqrt{3}}$  , and the state  $\frac{44}{\sqrt{3}}$  , and the state  $\frac{44}{\sqrt{3}}$  , and the state  $\frac{44}{\sqrt{3}}$  , and the state  $\frac{44}{\sqrt{3}}$  , and the state  $\frac{44}{\sqrt{3$ Word 3  $\epsilon$  $\frac{1}{\sqrt{2\pi}}$ 4 Word 2000

 $\left( \frac{1}{2} \right)$  ,  $\left( \frac{1}{2} \right)$  ,  $\left( \frac{1}{2} \right)$  ,  $\left( \frac{1}{2} \right)$  ,  $\left( \frac{1}{2} \right)$  ,  $\left( \frac{1}{2} \right)$  ,  $\left( \frac{1}{2} \right)$  ,  $\left( \frac{1}{2} \right)$  ,  $\left( \frac{1}{2} \right)$  ,  $\left( \frac{1}{2} \right)$  ,  $\left( \frac{1}{2} \right)$  ,  $\left( \frac{1}{2} \right)$  ,  $\left( \$  $\frac{1}{2}$   $\frac{1}{2}$  复选项并指定具体文件数(最多可达9个):单击"确定"按 钮。3.输入文本中文Word既可输入汉字,又可输入英文。中/  $\frac{46}{\pi}$  and  $\frac{46}{\pi}$  and  $\frac{46}{\pi}$  and  $\frac{46}{\pi}$  and  $\frac{46}{\pi}$  and  $\frac{46}{\pi}$  and  $\frac{46}{\pi}$  and  $\frac{46}{\pi}$  and  $\frac{46}{\pi}$  and  $\frac{46}{\pi}$  and  $\frac{46}{\pi}$  and  $\frac{46}{\pi}$  and  $\frac{46}{\pi}$  and  $\frac{46}{\pi}$  a  $\frac{1}{2}$  ,  $\frac{1}{2}$  ,  $\frac{1$  $C$ trl  $\qquad$   $\qquad$ 

 $\text{Shift}$  4.  $(1)$ Word

 $\frac{1}{2}$  , and the contract of the contract of the contract of the contract of the contract of the contract of the contract of the contract of the contract of the contract of the contract of the contract of the contract  $\cdot$  " $\cdot$  Ctrl S

 $\epsilon$ 

 $\frac{1}{24}$  and  $\frac{1}{24}$  and  $\frac{1}{24}$  and  $\frac{1}{24}$  and  $\frac{1}{24}$  and  $\frac{1}{24}$  and  $\frac{1}{24}$  and  $\frac{1}{24}$  and  $\frac{1}{24}$  and  $\frac{1}{24}$  and  $\frac{1}{24}$  and  $\frac{1}{24}$  and  $\frac{1}{24}$  and  $\frac{1}{24}$  and  $\frac{1}{24}$ 

 $\frac{4}{\sqrt{2}}$  ,  $\frac{4}{\sqrt{2}}$  ,  $\frac{4}{\sqrt{2}}$  ,  $\frac{4}{\sqrt{2}}$  ,  $\frac{4}{\sqrt{2}}$  ,  $\frac{4}{\sqrt{2}}$  ,  $\frac{4}{\sqrt{2}}$  ,  $\frac{4}{\sqrt{2}}$  ,  $\frac{4}{\sqrt{2}}$  ,  $\frac{4}{\sqrt{2}}$  ,  $\frac{4}{\sqrt{2}}$  ,  $\frac{4}{\sqrt{2}}$  ,  $\frac{4}{\sqrt{2}}$  ,  $\frac{4}{\sqrt{2}}$  ,  $\frac{4}{\sqrt{2}}$ 

 $\frac{1}{2}$ , and the contract of the contract of the contract of the contract of the contract of the contract of the contract of the contract of the contract of the contract of the contract of the contract of the contract o

 $\frac{1}{27}$ ,  $\frac{1}{27}$ ,  $\frac{1$ 

 $\text{Shift}$  "  $R$   $\leftarrow$   $\leftarrow$ 

 $\sim$  2).  $\frac{1}{\sqrt{1-\frac{1}{\sqrt{1-\frac{1$ 

 $\zeta$  $\sim$   $\sim$  5.  $(1)$ 

 $\mathfrak{a}$  is a  $\Gamma$  in  $\Gamma$  $(2)$ 

 $F8$  and  $3$  $\epsilon$ 

 $\overline{a}$ ,  $\overline{a}$ ,  $\overline{b}$ ,  $\overline{b}$ ,  $\overline{c}$ ,  $\overline{c}$ ,  $\epsilon$ 

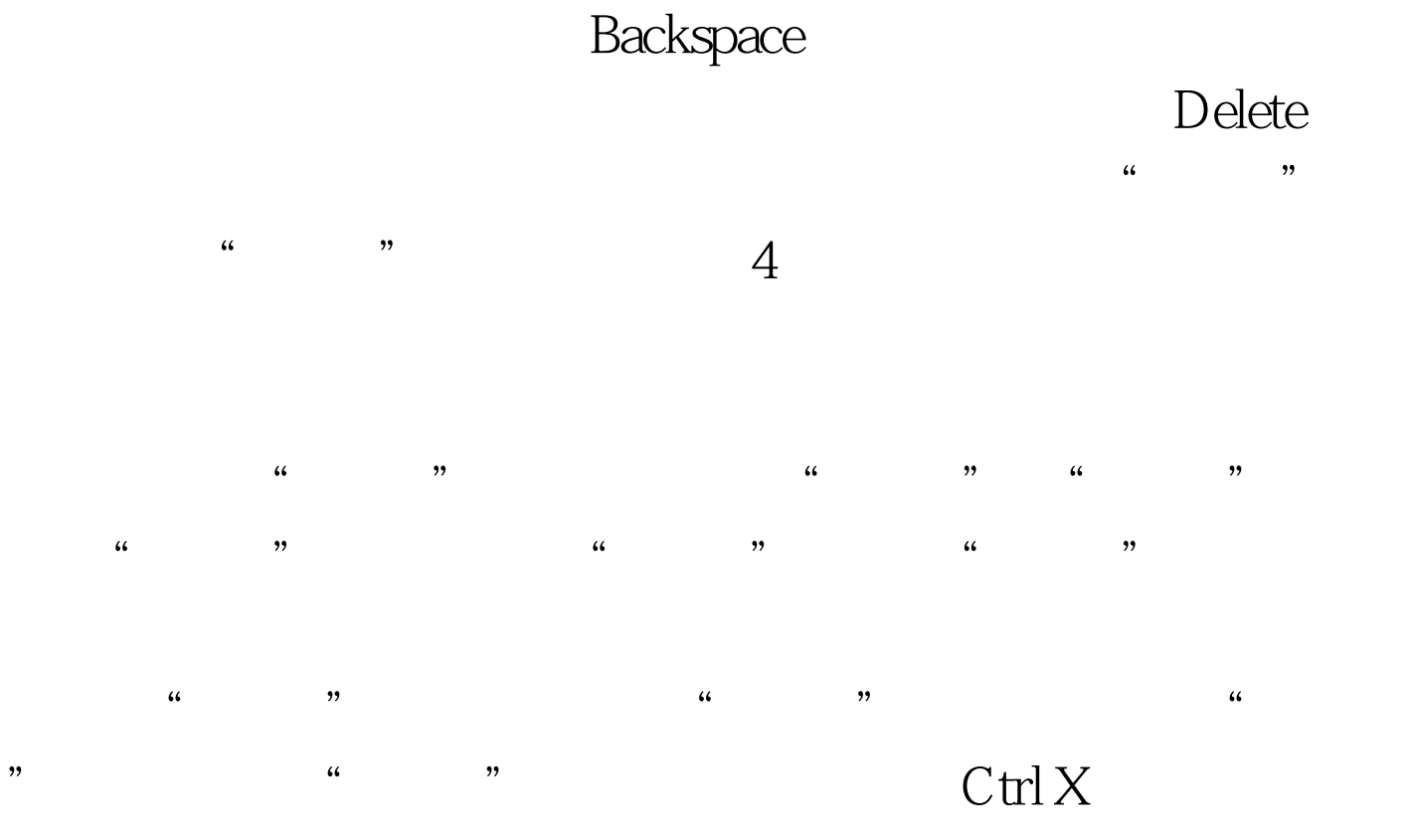

Delete

 $100Test$ www.100test.com